# Package 'extremeIndex'

November 24, 2021

Title Forecast Verification for Extreme Events

Version 0.0.3

Description An index measuring the amount of information brought by forecasts for extreme events, subject to calibration, is computed. This index is originally designed for weather or climate forecasts, but it may be used in other forecasting contexts. This is the implementation of the index in Taillardat et al.  $(2019)  $\langle \text{arXiv}:1905.04022 \rangle$ .$ 

**Depends**  $R$  ( $>= 3.2.3$ )

License GPL-3

Encoding UTF-8

LazyData true

Maintainer Maxime Taillardat <maxime.taillardat@meteo.fr>

RoxygenNote 7.1.1

Suggests knitr, rmarkdown

Imports boot, evd, gmm, evir

NeedsCompilation no

Author Maxime Taillardat [aut, cre]

Repository CRAN

Date/Publication 2021-11-24 15:30:02 UTC

# R topics documented:

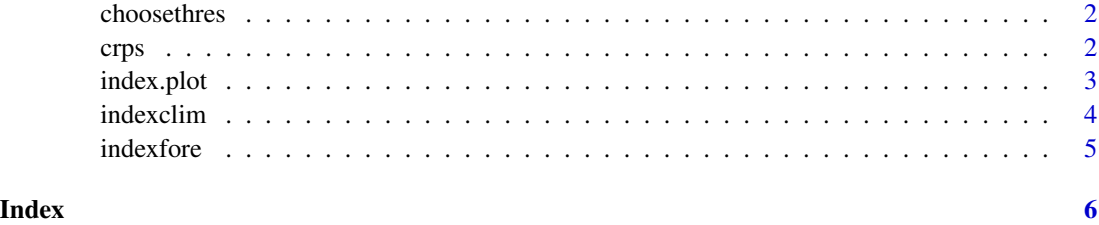

<span id="page-1-0"></span>

## Description

Function for heuristically choosing the domain where extreme value theory can be applied

# Usage

```
choosethres(data, thresh, guess = c(1, 0.1), plots = 1:3, R = 200, ncpus = 1)
```
# Arguments

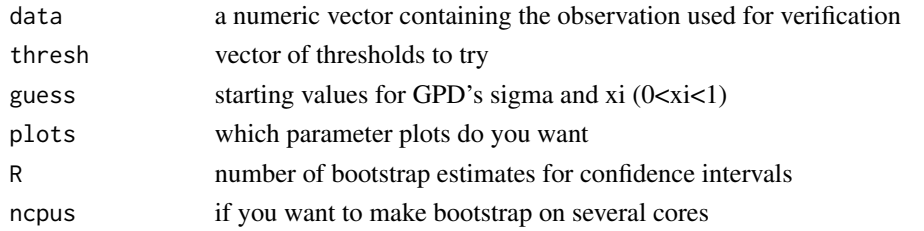

# Value

three plots summarizing the stability of the parameters to threshold. The starting threshold admits kappa=1 and its confidence interval ; according Papastathopoulos & Tawn (2013)

a list with thresholds used, GP parameters and CIs, optimal threshold and xi.

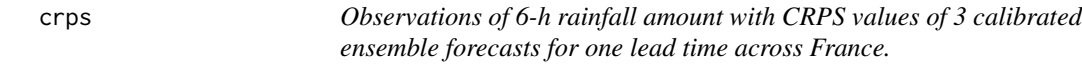

# Description

Observations of 6-h rainfall amount with CRPS values of 3 calibrated ensemble forecasts for one lead time across France.

## Usage

crps

# Format

A matrix with 112221 rows and 4 variables:

obs rr6 observations, in mm/6h

crps\_forecastX CRPS values of the forecaster X, in mm/6h ...

#### <span id="page-2-0"></span>index.plot 3

# Source

Maxime Taillardat

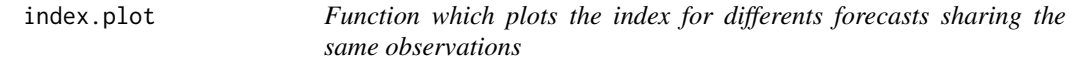

# Description

Function which plots the index for differents forecasts sharing the same observations

# Usage

```
index.plot(forecasts, col = NULL, leg = NULL, xtype = TRUE, ...)
```
# Arguments

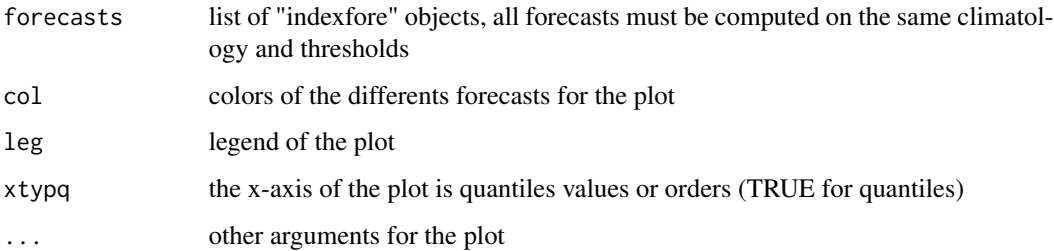

# Value

a plot of the indices and a matrix containing the indexes for each threshold/order

# Examples

```
data("crps")
y=crps[1:500,1]
cli=indexclim(y,thresh=seq(3,quantile(y,probs=0.995),length=2),xi=0.2)
frcst=crps[1:500,2]
idf=indexfore(frcst,cli)
frcst=crps[1:500,3]
idf2=indexfore(frcst,cli)
fore=list(idf,idf2)
idxp2=index.plot(fore,col=c("red","blue"),leg=c("forecast 1",
"forecast 2"),main="Index plot")
```
<span id="page-3-0"></span>indexclim *Function which computes the index for the climatological CRPS/MAE. You must provide the observations. If you computes climatological CRPS/MAE previously, you can add the corresponding vector*

# Description

Function which computes the index for the climatological CRPS/MAE. You must provide the observations. If you computes climatological CRPS/MAE previously, you can add the corresponding vector

# Usage

```
indexclim(
 y,
 thresh = NULL,score_clim = NULL,
 xi = NULL,score = "crys",estim_xi = FALSE
)
```
# Arguments

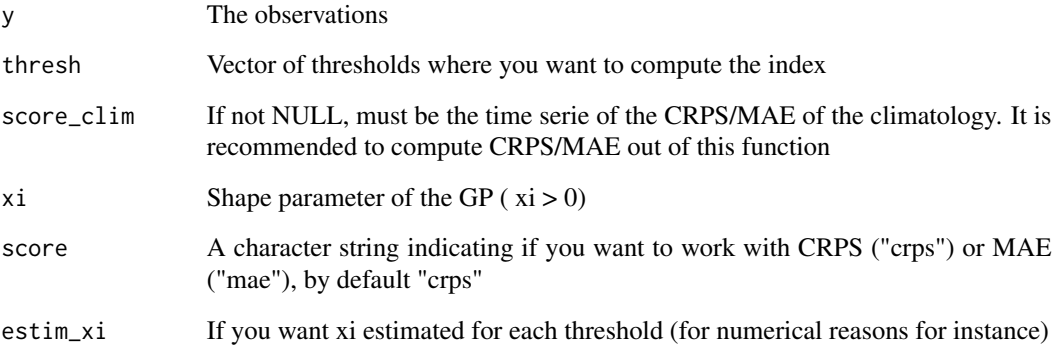

# Value

An indexclim object containing xi, y, the score time serie, the score considered, the index values, and the corresponding quantiles of the observations

<span id="page-4-0"></span>indexfore *Function for computing the index for a forecast system vs. climatological forecast. You must provide an indexclim object.*

# Description

Function for computing the index for a forecast system vs. climatological forecast. You must provide an indexclim object.

# Usage

indexfore(score\_fore, clim)

# Arguments

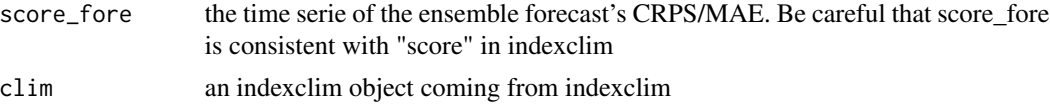

# Value

an indexfore object with the index computed vs. climatological forecast and the statistic omega2

# <span id="page-5-0"></span>Index

∗ datasets crps, [2](#page-1-0) choosethres, [2](#page-1-0) crps, [2](#page-1-0) index.plot, [3](#page-2-0) indexclim, [4](#page-3-0) indexfore, [5](#page-4-0)

6